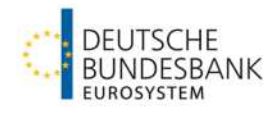

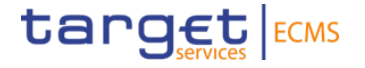

# **Non-Repudiation of Origin (NRO)**

**Overview of affected transactions & manual instruction**

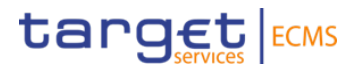

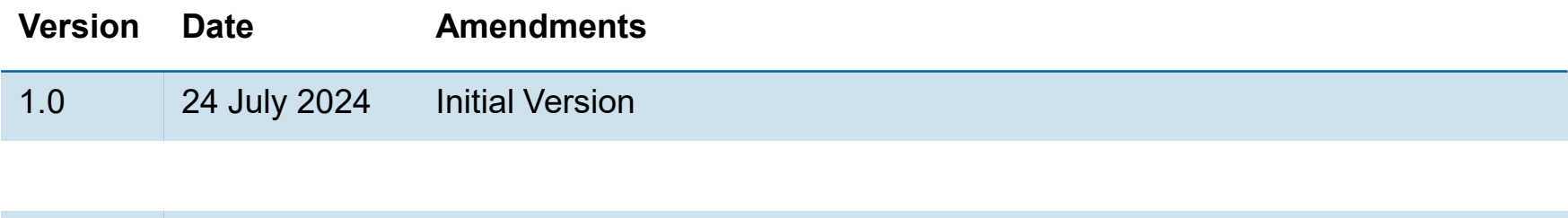

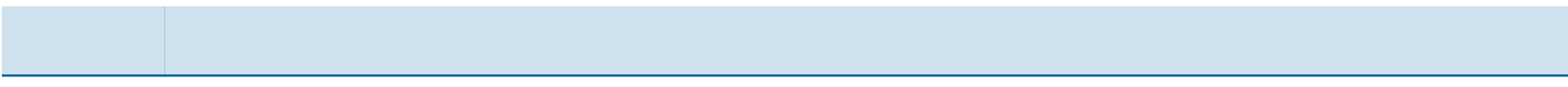

## **Content**

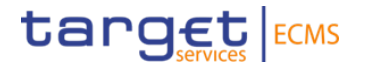

- 1. Overview
- 2. Test Principles
- 3. Test instructions with Ascertia / MLOR

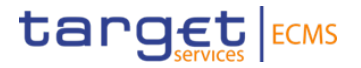

## **1. Overview Background**

## **1. Overview**

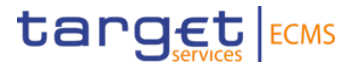

#### **Background information**

- In order to ensure the non-repudiation of critical transactions (*hereafter: NRO*), 4CB has implemented Ascertia for digital signing.
- Ascertia is the only U2A solution for TARGET services. A2A applications are not affected.
- Ascertia is enabled on the user test environment as of 17 July 2024.

[ESMIG U2A Qualified Configurations v1.3.1 \(for GSD MU v1.0 users\) \(europa.eu\)](https://www.ecb.europa.eu/paym/target/target-professional-use-documents-links/t2s/shared/pdf/ESMIG_U2A_Qualified_Configurations_v1_3_1.pdf)

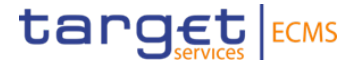

## **2. Test Principles**

**Scenarios and Preconditions**

## **2. Test principles**

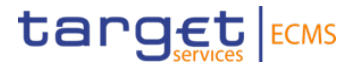

### **Overview of affected transactions on UTEST**

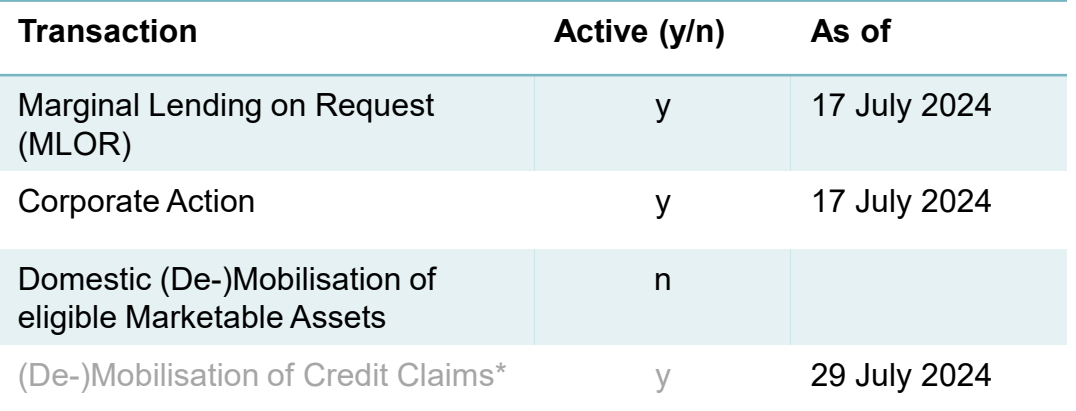

### **Required Roles**

"Validator" (4 eyes principle) or "Super Validator" (2 eyes principle), depending on a client's business decisions.

\* Credit Claims are currently not subject to digital signing. Thus, the process will remain within MACCS.

**Page 7** 25/07/2024 Deutsche Bundesbank

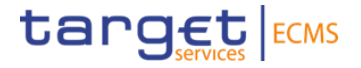

## **3. Test instructions with Ascertia**

**Test Case | Marginal Lending on Request**

## **3. Test instructions with Ascertia (1 / 3) Marginal Lending on Request**

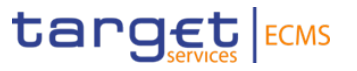

#### **Note:**

It is recommended to start Ascertia **before** launching ECMS. In case Ascertia is **not installed** on your device, please refer to your **local** administrator.

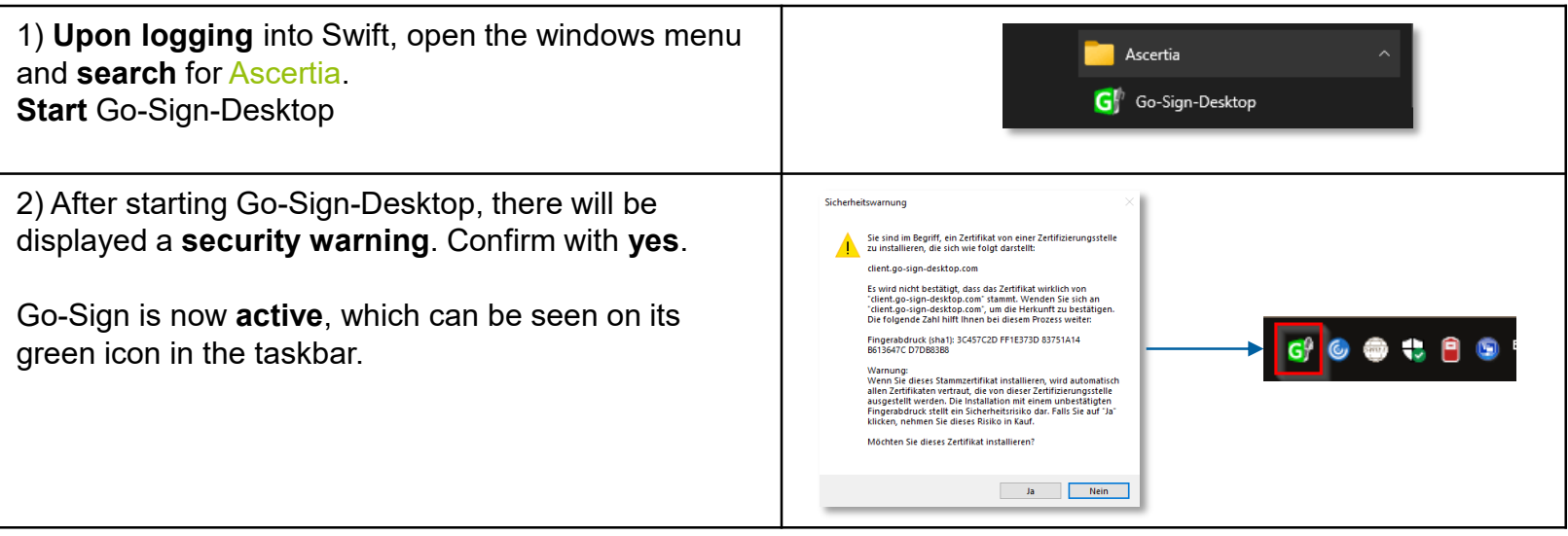

## **3. Test instructions with Ascertia (2 / 3) Marginal Lending on Request**

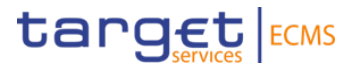

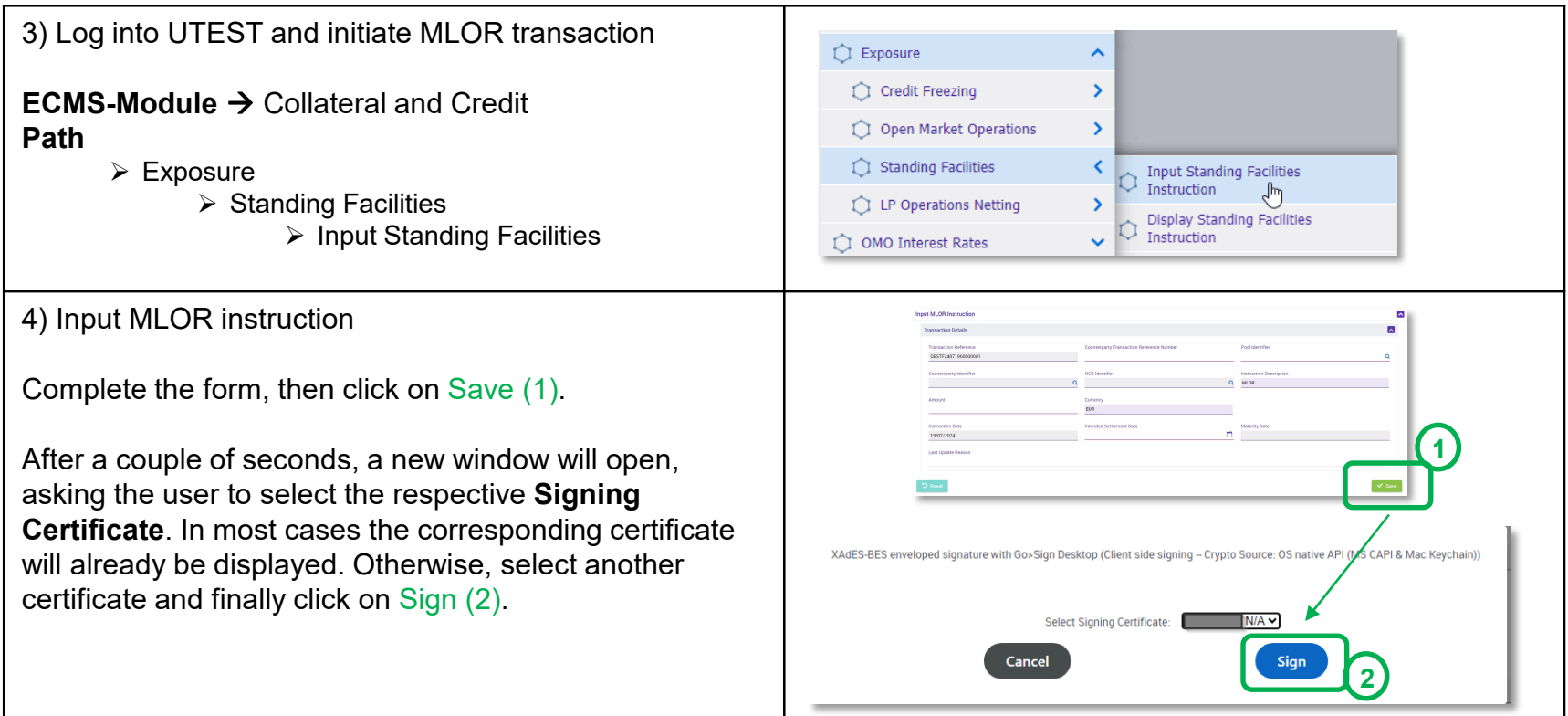

**Page 10** 30/07/2024 Deutsche Bundesbank

## **3. Test instructions with Ascertia (3 / 3) Marginal Lending on Request**

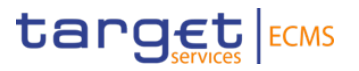

5) Confirm with your **individual Session PIN**.

The user will be asked a **second time to confirm** the transaction, before **finally receiving** the success confirmation.

#### **Note:**

If your bank's business processes stipulate a strict 4 eyes-principle, only the party creating the transaction is subject to the digital signing via Ascertia Go-Sign**!**

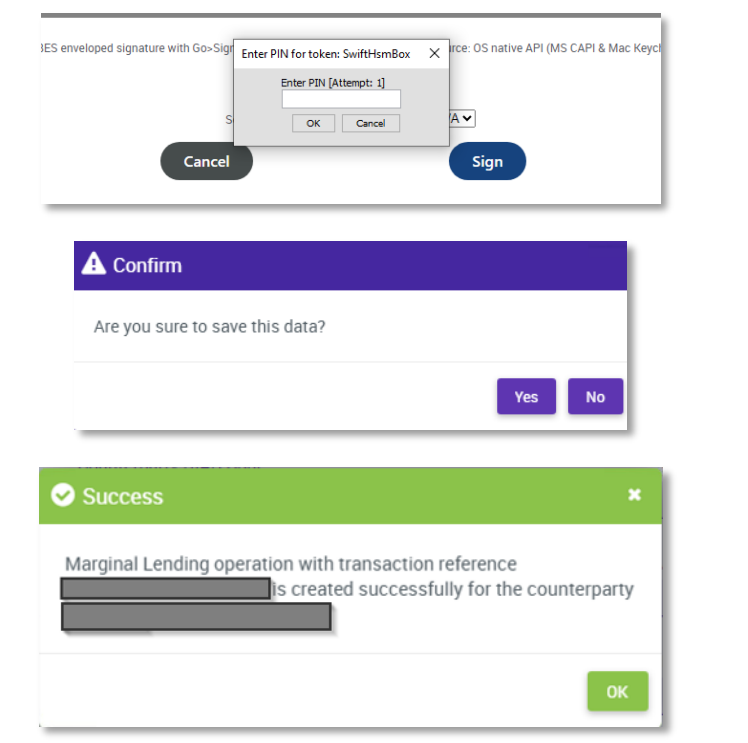